# ORACLE

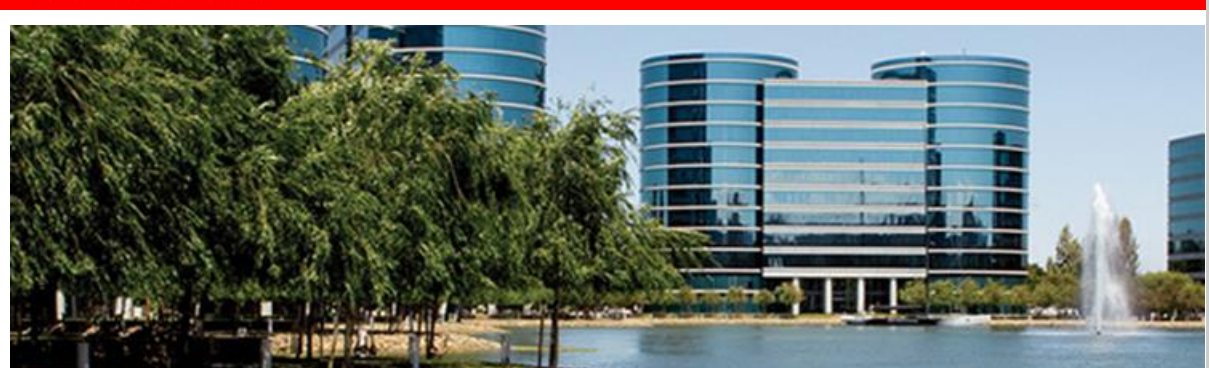

February 17, 2016

# **Announcing JD Edwards EnterpriseOne User Experience, Upgrades, New Certifications, and Legislative Updates**

Extending its commitment to JD Edwards EnterpriseOne applications, Oracle is announcing JD Edwards EnterpriseOne availability of enhancements for User Experience, Upgrades, Certifications, and Legislative/Regulatory updates. These enhancements enable companies to innovate in the digital economy with enhanced platform choices and deployment options to run their business their way.

#### **User Experience: JD Edwards EnterpriseOne Active Content Pages empower industry users via a modern "Alert-Analyze-Act" User Experience**

JD Edwards provides a modern dynamic user experience utilizing industry specific personas/roles based on an "Alert-Analyze-Act" paradigm. By delivering consolidated, easy-to-use views of alerts and data analysis, Active Content Pages allow users to focus on the most important business insights. Direct navigation to applications enables users to execute actions that require their attention.

Leveraging JD Edwards deep ERP industry functionality as the backbone, combined with Oracle and JD Edwards technologies and the Alert-Analyze-Act user experience strategy, the role-based Active Content Pages show users what is happening and what's important at the point when they need it. They no longer need to search for this information to determine where to spend their valuable time. Access to EnterpriseOne to perform any required action is only a click away.

Empowering JD Edwards customers and partners to build their own Active Content Pages is in line with our commitment to delivering Citizen Development tools to simplify the development of fit-for-purpose applications. And to ensure that Active Content Pages can be developed and managed in a cost effective manner, the pages fall under the umbrella of EnterpriseOne user defined objects which are centrally secured and managed. Customers will appreciate the ability to create Active Content Page views, based on the powerful Alert-Analyze-Act paradigm, using the many JD Edwards user-defined components such as Café One, EnterpriseOne Pages, One View Reports and Watch Lists, Advanced Queries, and personalized grids formats.

To enable the JD Edwards community to envision the power of Active Content Pages for industry personas, we are announcing the availability of Active Content Pages for three industries.

- Maintenance Technician and Maintenance Scheduler in the Natural Resources industry
- Farm Manager and Field Manager in the Agribusiness industry
- Lot Start Coordinator in the Homebuilder industry

EnterpriseOne Active Content Pages utilize the Oracle JavaScript Extension Toolkit (JET) to enable users to visualize their data at a glance.

#### **JD Edwards EnterpriseOne Customization Workbench**

For JD Edwards EnterpriseOne customers who retrofit customizations as part of an EnterpriseOne applications upgrade or ESU update, the Customization Workbench is an upgrade simplification solution that groups detected customized objects together in a simplified user interface for easier management.

## **Upgrades**

#### **JD Edwards EnterpriseOne World Migration Path Support (A9.3.1 and A9.4)**

Migration support provides World customers with a matrix of previous releases from which migration paths will be supported. This migration support enables customers to efficiently plan their migration to EnterpriseOne 9.2.

#### **Legislative**

#### **Affordable Care Act for US Health Coverage**

Affordable Care Act (ACA) Health Coverage Information Returns for JD Edwards EnterpriseOne and World is a new year-end reporting solution for reporting to employees and to the federal government information about health coverage offered by the employer. This solution enables employers to comply with Employer Shared Responsibility provisions which mandate that Applicable Large Employers offer affordable health coverage to their full-time employees and their dependents.

The first phase of this enhancement encompasses the employee reporting process including the ability to:

- Set up IRS reporting codes and prepare employee information for reporting.
- Generate, review, modify, and import form information.
- Print Form 1095-C for employees.

#### **Global Revenue Recognition**

The Financial Accounting Standards Board (FASB) and the International Accounting Standards Board (IASB) have created a new joint standard for the recognition of revenue. This is our third installment of the enhancements that will allow our customers to comply with the standard. For Release 9.1, enhancements have been made to the JD Edwards EnterpriseOne Project Costing system.

Project Costing customers will now be able to:

- Specify, manage, and report revenue performance obligations that allow customers to manage multiple performance obligations within a single job.
- Select accounts for revenue performance obligations.
- Make revenue and cost adjustments to revenue performance obligations.
- Utilize the new functionality in the Profit Recognition process.

#### **1099's**

To ensure that JD Edwards customers remain compliant with US Government regulations, 1099 updates are available for EnterpriseOne releases 9.2, 9.1, 9.0, 8.12, and Xe/ERP 8.0. Updates are also available for World releases A9.4, A9.3/9.3.1, A9.2/9.2.1, A8.1, and A7.3.

#### **US and Canada Year-End Processing**

Year-end processing enables customers to generate US and Canadian year-end forms. Through the year-end print process, customers can generate certain year-end forms combined with the form data. US and Canada year-end processing updates are available for EnterpriseOne releases 9.2, 9.1, 9.0, 8.12 (extended support only). US year-end processing updates are also available for World releases A9.4, A9.3/9.3.1, A9.2/9.2.1, A8.1, and A7.3. Canada year-end processing updates are available for World releases A9.4, A9.3/9.3.1, A9.2/9.2.1, and A7.3.

#### **Platform and Third Party Certifications**

JD Edwards EnterpriseOne deployments depend on a complex matrix of interdependent platform components from Oracle and third-party vendors. The product support life cycle of these components is driven by their vendors, creating a continuous need to certify the latest versions of these products to give customers a complete technology stack that is functional, well-performing, and supported by the vendors.

#### **iOS 9.0.1**

For JD Edwards EnterpriseOne customers who want to run the EnterpriseOne for iPad Container or EnterpriseOne web client on iOS devices, support has been extended for iOS 9.0.1.

#### **Vertex Payroll 4.1.1 Uptake**

This enhancement includes two parts:

• *Puerto Rico Income Tax Exemption* – The Puerto Rico Government enacted Law No. 135-2014 on August 7, 2014 retroactive to January 1, 2014. Law 13-2014 is

the "Law of Incentives and Financing for Young Entrepreneurs." This law allows a wage exemption from Puerto Rico income tax withholding of up to \$40,000 gross income for Puerto Rico resident salaried taxpayers between the ages of 16 and 26 years. The JD Edwards integration with Vertex was modified to allow companies to pass in the amount of year-to-date wages earned in Puerto Rico for employees who qualify for the youth exemption.

• *QPP (Quebec Pension Plan) and CPP (Canadian Pension Plan)* – If an employee works in Quebec and has QPP withheld and then works in another province, prior QPP withholdings should be considered when calculating CPP contributions. The JD Edwards EnterpriseOne integration with Vertex was modified to distinguish between QPP year-to-date amounts and CPP year-to-date amounts so that excessive withholdings do not occur.

#### **Supporting Resources**

- **[Oracle's JD Edwards EnterpriseOne](http://www.oracle.com/us/products/applications/jd-edwards-enterpriseone/overview/index.html)**
- [LearnJDE.com](http://www.oracle.com/us/products/applications/jd-edwards-enterpriseone/overview/index.html)

Congratulations to the JD Edwards organization on this important announcement.

Sincerely,

Robert Monaton

Robert Monahan Vice President, Product Management Oracle's JD Edwards

## **Hardware and Software**

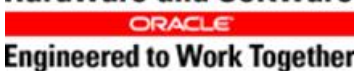

Copyright © 2016, Oracle and/or its affiliates.

[Contact Us](http://www.oracle.com/corporate/contact/) | [Legal Notices and Terms of Use](http://www.oracle.com/html/copyright.html) | [Privacy Statement](http://www.oracle.com/html/privacy.html)